## **[Patrol Points menu](https://learning.qrpatrol.com/docs/patrol-points-menu/)**

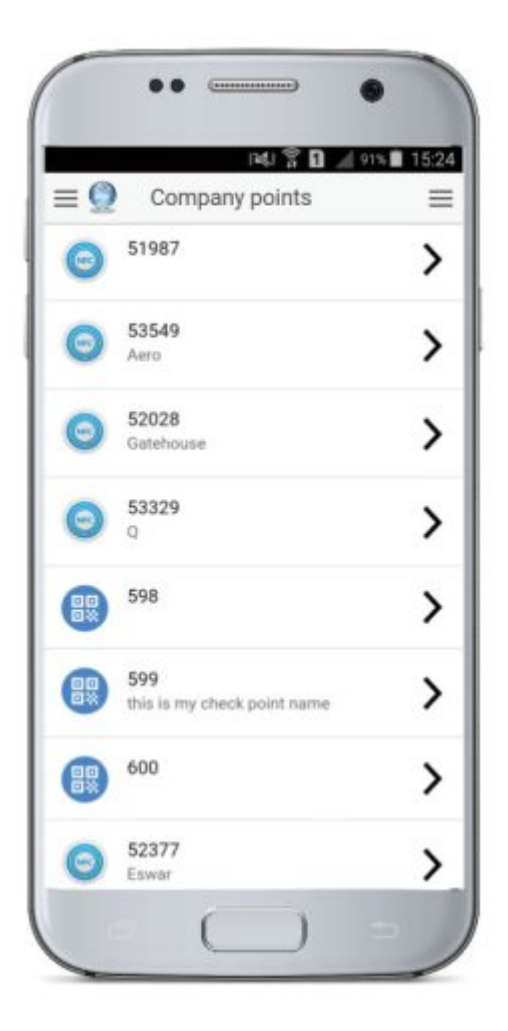

In the "Patrol points" menu, you can see all of your company's Checkpoints (QR-Codes, NFCs, Beacons).

You can also View/Edit each checkpoint's details, including:

- Point ID
- Point Code
- Point alias
- Point notes
- Customer
- Site
- Lock Point